# **Connecting your Business**

# D713

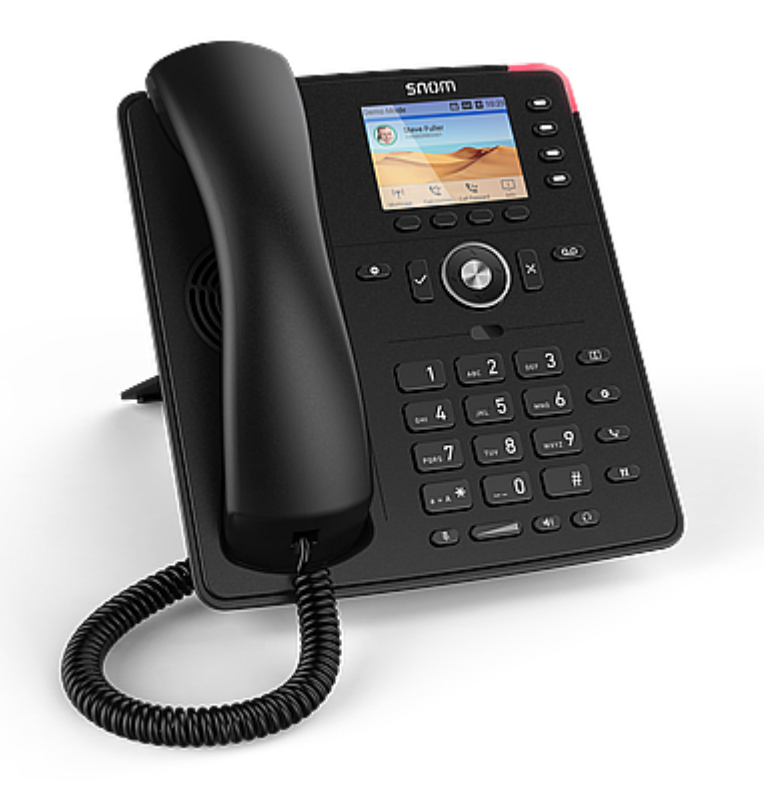

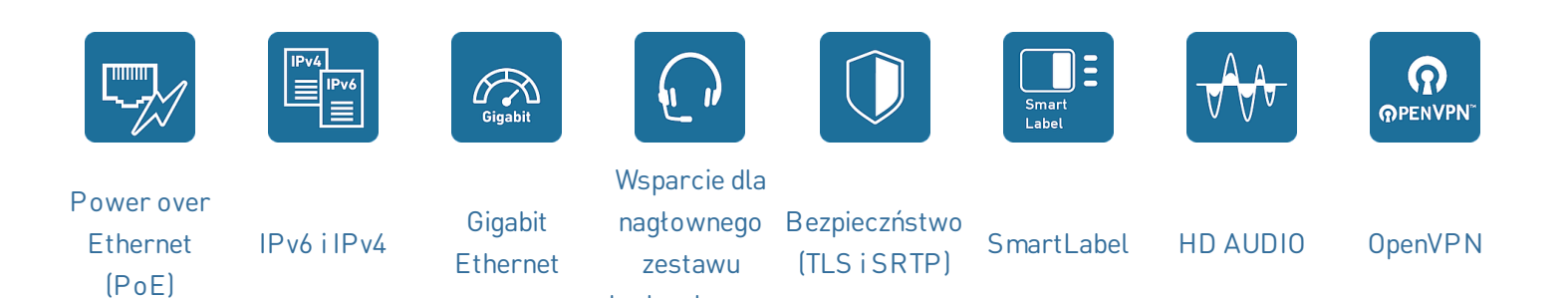

[słuchawkowego](https://service.snom.com/display/wiki/Supported+Headsets)

# **Budżetowy profesjonalny telefon IP**

Intuicyjnie zaprojektowany telefon D713 to opłacalne urządzenie wejściowe do profesjonalnego świata telefonii VoIP. Dostępny w kolorze czarnym, doskonale pasuje do każdego środowiska pracy, łącząc najnowszą technologię i najlepszą jakość głosu w bezkonkurencyjnej cenie. Kolorowy wyświetlacz o

wysokiej rozdzielczości umożliwia elastyczne rozwiązanie etykietowania SmartLabel dla 4 dowolnie programowalnych przycisków funkcyjnych LED. D713 jest wyposażony w gigabitowy przełącznik z obsługą PoE.

V: 4/28/2023 - 1

### **Podstawy**

- Informacje o produkcie
	- Telefon stacjonarny IP
	- PN 00004582
	- Kolor: czarny
	- System operacyjny: Linux
- Ustawienie: wewnątrz pomieszczeń, biurko, montaż naścienny

# **Wymiary i waga**

- Wymiary (Dł. × Szer. × Wys., ok.) bez podnóżka
	- 205 mm × 185 mm × 40 mm
- Wymiary (wys. x szer. x dł., ok.) z podnóżkiem
	- $\bullet$  205 mm  $\times$  185 mm  $\times$  220 mm (wysoki kat 46°)
	- 205 mm × 185 mm × 200 mm (niski kąt 28°)
- Waga (ok.):
	- 710 g bez podnóżka
	- 830 g z podnóżkiem

# **Wyświetlacz i wskaźniki**

- Wyświetlacz
	- TFT wyświetlacz ciekłokrystaliczny (LCD), graficzny, wielokolorowy, podświetlany
	- Przekątna wyświetlacza: 2,8″
	- Rozmiar (Dł. × Wys.): 59 mm × 33 mm
	- Rozdzielczość: 320 × 240 pikseli
- 5 diod LED
	- Wskazanie statusu połączenia: 1 czerwona dioda LED
	- Wskaźnik stanu przycisku funkcyjnego: 4 wielokolorowe diody LED

# **Klawiatura i klawisze funkcyjne**

- 38 fizycznych przycisków łącznie
- 12 klawiszy (standardowa klawiatura telefoniczna ITU)
- 4 klawisze funkcyjne kontekstowe
- 5-kierunkowy przycisk nawigacyjny
- 4 klawisze SmartLabel (z wielokolorowymi diodami LED)
- 5 dedykowanych przycisków audio
- Wyciszony, Zestaw głośnomówiący, Zestaw słuchawkowy, Głośność + / - (biegun)
- 8 dedykowanych przycisków funkcyjnych
	- Ok, Anuluj, DND, Wiadomość (z czerwoną diodą LED), Książka telefoniczna, Menu, Transfer, Wstrzymaj
- Blokada klawiatury

# **Urządzenia audio, kodeki i funkcje**

- Słuchawka przewodowa
	- Kompatybilność z aparatami słuchowymi (HAC)
- Tryb głośnomówiący
	- Pełny dupleks
	- Acoustic echo cancellation (AEC)
- Kodeki audio
	- G.711 (A-law, μ-law), G.722, G.726, G.729, GSM 6.10 (FR)
- Dual-Tone Multi-Frequency Signaling (DTMF / RFC2833)
	- SIP-INFO, w paśmie, poza pasmem
- Funkcje powiazane
	- Wbudowane przypisywalne dźwięki dzwonka
	- Comfort Noise Generator (CNG)
	- Voice Activity Detection (VAD)

# **Interfejsy i połączenia**

- D713 opcje zasilania
	- Power over [Ethernet](https://service.snom.com/display/wiki/PoE+-+Power+over+Ethernet) (PoE)
		- $\bullet$  IEEE 802.3af, klasa 3
	- Zasilacz<sup>1</sup>
		- 100 240 V AC, 50 60 Hz | 5 V DC (SELV), 2 A, 10 W
- Interfejsy przewodowe
	- Zasilacz: <sup>1</sup> koncentryczne złącze zasilacza
	- Ethernet 1 Gbit/s: gniazdo RJ45-8P8C
	- Słuchawka przewodowa: gniazdo RJ9-4P4C
	- Zestaw słuchawkowy: <sup>1</sup> gniazdo RJ9-4P4C
	- EHS adapter:<sup>1</sup> gniazdo RJ12-6P6C (EHS)
- Czuiniki
	- Czujnik przełącznika

# **Interfejsy użytkownika i konfiguracja**

- Ustawienie i konfiguracja za pomocą [przeglądarkowego](https://service.snom.com/display/wiki/WUI+-+Web+User+Interface) interfejsu użytkownika (web user interface WUI)
	- Login chroniony hasłem
	- Bezpieczny web server / klient (HTTPS)
- Ustawienia i konfiguracja interfejsu [użytkownika](https://service.snom.com/display/wiki/PUI+-+Phone+User+Interface) za pomocą menu (Phone User Interface PUI)
- Dostosowywanie: [przeglądarka](https://service.snom.com/display/wiki/XML+Minibrowser) XML
- [Automatyczna](https://service.snom.com/display/wiki/Auto+Provisioning) konfiguracja przez provisioning
	- Ładowanie ustawień i oprogramowania przez HTTP / HTTPS / TFTP
	- Wspierane opcje udostępniania DHCP 66 / 67
	- Wsparcie dla Secure Redirection And [Provisioning](https://service.snom.com/display/wiki/SRAPS+web+frontend) Service (SRAPS)
	- Wsparcie Plug & Play (PNP)
	- Zdalne [zarządzanie](https://service.snom.com/display/wiki/TR-069) przez TR-069 / TR-069 Annex G (TR-111)
- Lokalizacja
	- [Języki](https://service.snom.com/display/wiki/Language+Overview)
	- Strefa czasowa, Sygnał wybierania
- Diagnostyka: SIP trace, PCAP Trace., Syslog

#### **Sieć i protokoły**

- Technologie sieciowe
	- [OpenVPN](https://service.snom.com/display/wiki/Configuring+VPN+on+Snom+Deskphones), VLAN [\(IEEE 802.1Q\)](https://service.snom.com/display/wiki/VLAN+-+Virtual+Local+Area+Network)
- Protokoły i techniki związane z VoIP
	- SIP (RFC [3261\),](https://service.snom.com/display/wiki/SIP+-+Session+Initiation+Protocol) SDP (RFC [3261\)](https://service.snom.com/display/wiki/SDP+-+Session+Description+Protocol), RTP (RFC 8866), RTCP (RFC [3550\),](https://service.snom.com/display/wiki/RTCP+-+Real-Time+Transport+Control+Protocol) [RTCP-XR,](https://service.snom.com/display/wiki/RTP+-+Real-Time+Transport+Protocol) SIP REFER method (RFC 3515), rport (RFC 3581), [ENUM,](https://service.snom.com/display/wiki/ENUM+-+Telephone+Number+Mapping) ICE, [STUN](https://service.snom.com/display/wiki/STUN+-+Simple+traversal+of+UDP+over+NAT) (RFC 5389)
- Bezpieczne protokoły VoIP
	- [SIPS](https://service.snom.com/display/wiki/SIPS+-+Session+Initiation+Protocol+Secure) (SIP over TLS), [SRTP](https://service.snom.com/display/wiki/SRTP+-+Secure+Real-Time+Transport+Protocol) (RFC 3711), [SRTCP](https://service.snom.com/display/wiki/SRTCP+-+Secure+Real-Time+Transport+Protocol)
- Protokoły sieciowe
	- IPv4 / IPv6 (dual stack), DHCP (IETF RFC 2131), NTP, [LDAP,](https://service.snom.com/display/wiki/LDAP+-+Lightweight+Directory+Access+Protocol) [LLDP-MED,](https://service.snom.com/display/wiki/DHCP+-+Dynamic+Host+Configuration-Protokoll) HTTP, [TFTP,](https://service.snom.com/display/wiki/TFTP+-+Trivial+File+Transfer+Protocol) [L2TP](https://service.snom.com/display/wiki/Install+and+configure+L2TP+on+Snom+Deskphones)
- Bezpieczne protokoły sieciowe
	- TLS [V1.2,](https://service.snom.com/display/wiki/TLS+-+Transport+Layer+Security) HTTPS, [IEEE 802.1X](https://service.snom.com/display/wiki/802.1X) (EAPoL)
- Protokoły zdalnego zarządzania
	- [TR-069](https://service.snom.com/display/wiki/TR-069), TR-069 Złącze G (dawniej TR-111)
- 6 kont SIP
	- Do 6 jednoczesnych połączeń
- Obsługa książki telefonicznej
	- LDAP (książka [telefoniczna](https://service.snom.com/display/wiki/LDAP+Directory) na serwerze)
	- [Wewnętrzna](https://service.snom.com/display/wiki/Local+Directory) książka telefoniczna na 1 000 wpisów
- Funkcje połączeń wychodzących
	- **Szybkie wybieranie za pomocą klawiszy** funkcyjnych
	- URL [dialling](https://service.snom.com/display/wiki/How+can+I+dial+text+or+SIP+URI+on+my+phone)
	- Lokalny dial plan (plan [połączęń\)](https://service.snom.com/display/wiki/Dial+Plan+-+Regular+Expressions)
	- Ponowne wybieranie (z poziomu listy połączęń wychodzących)
	- Automatyczne ponowne wybieranie przy zajętości
	- Identyfikacja numeru dzwoniącego (CLIP)
	- Calling Line Identification Restriction (CLIR)
	- Zakończenie połączenia (zajęty / [niedostępny\)](https://service.snom.com/display/wiki/call_completion) $^2$
	- [Interkom](https://service.snom.com/display/wiki/Intercom+-+Paging+feature)
	- Paging [\(przywołanie\)](https://service.snom.com/display/wiki/Multicast+Audio)
- Funkcje połączeń przychodzących
	- [Połączenie](https://service.snom.com/display/wiki/call_waiting) oczekujące / zamiana połączeń
	- Blokowanie połączeń: czarna lista, połączenia anonimowe, Tryb Nie przeszkadzać (DND)
	- Automatyczna odpowiedź
	- [Przekierowanie](https://service.snom.com/display/wiki/Call+Forwarding) połączeń
- Funkcje zarządzania połączeniami
	- Wyciszenie mikrofonu
	- Wstrzymaj
	- Music on hold 2
	- Ślepy [transfer](https://service.snom.com/display/wiki/Call+Transfer)
	- Transfer [połączenia](https://service.snom.com/display/wiki/Call+Transfer)
	- 3-stronne lokalne konferencje
	- Zaparkuj połączenie / wznów<sup>2</sup>
	- Client Matter Code (CMC)<sup>2</sup>
- Funkcje powiązane
	- Historia połączęń nieodebrane, odebrane, wybrane i odrzucone
	- [Monitoring](https://service.snom.com/display/wiki/BLF+-+Busy+lamp+field) połączeń (Busy lamp field), odbieranie połączeń 2

### **Książka telefoniczna i funkcje połączeń**

#### **Przekazywanie połączeń**

[Certyfikowany](https://service.snom.com/display/wiki/PBX+Partner) partner VOIP

#### **Warunki środowiska**

- Temperatura otoczenia podczas pracy: 0 °C 35  $^{\circ}$ C
- Temperatura spoczynku -10 °C 45 °C
- Wilgotność (bez kondensacji): 5 % 95 %

#### **Zawartość opakowania**

- Hardware
	- Telefon stacjonarny IP D713
	- Podnóżek
	- Słuchawka przewodowa
	- Kabel Ethernet
- Dokumentacja
	- Przewodnik szybkiej instalacji (QIG)

GNU General Public License

#### **Akcesoria Snom i kompatybilne urządzenia**

- Zasilacz
	- Snom 10 W PSU (PN [00004570\)](https://www.snom.com/en/products/accessories/snom-10w-psu/)
- EHS adapter
	- EHS Advanced 2.0 (PN [00004343\)](https://www.snom.com/ehs/)
- Przewodowy zestaw słuchawkowy przez RJ9- 4P4C
	- Jednouszny: A100M (PN [00004341\)](https://www.snom.com/a100m/)
	- Dwuuszny: A100D (PN [00004342\)](https://www.snom.com/a100d/)
- Zestaw słuchawkowy DECT przez RJ9-4P4C
	- A170 (PN [00004387\)](https://www.snom.com/a170/)
- Obsługa zestawu słuchawkowego innych firm
	- Sprawdź listę [kompatybilności](https://service.snom.com/display/wiki/Supported+Headsets)

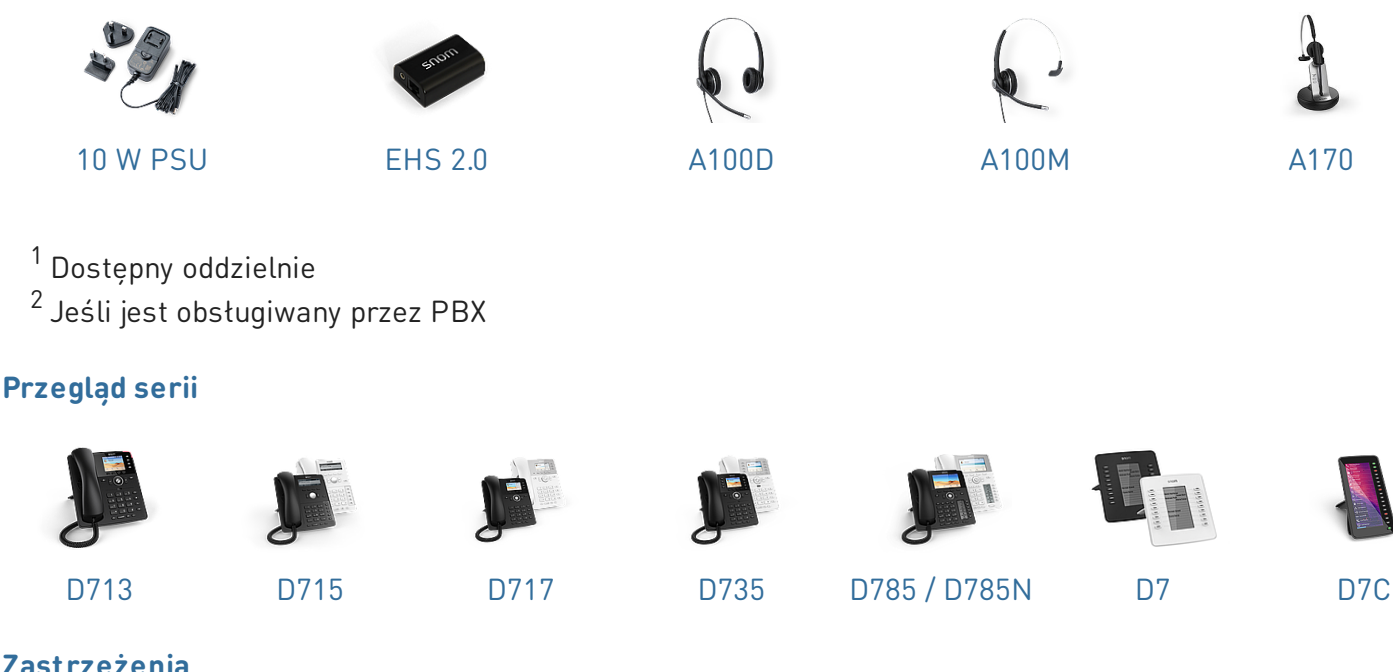

#### **Zastrzeżenia**

Dalsza informacja : Snom [website](https://www.snom.com/d713/) | Snom [Service](https://service.snom.com/display/wiki/D713) Hub | [Homologacja](https://service.snom.com/display/wiki/Declaration+of+Conformity) | [Informacje](https://www.snom.com/en/warranty-information/) na temat gwarancji

Snom jest zarejestrowanym znakiem towarowym firmy snom Technology GmbH w Unii Europejskiej, USA, Japonii, Chinach i niektórych innych krajach i regionach. O ile nie zaznaczono inaczej, wszystkie znaki towarowe, w szczególności nazw produktów, są prawnie chronione znaki towarowe firmy snom Technology GmbH. Inne wymienione znaki towarowe lub zastrzeżone znaki towarowe są własnością ich producentów lub właścicieli. Dane techniczne produktu mogą ulec zmianie bez powiadomienia. Nie ponosi odpowiedzialności za błędy w druku i błędów.